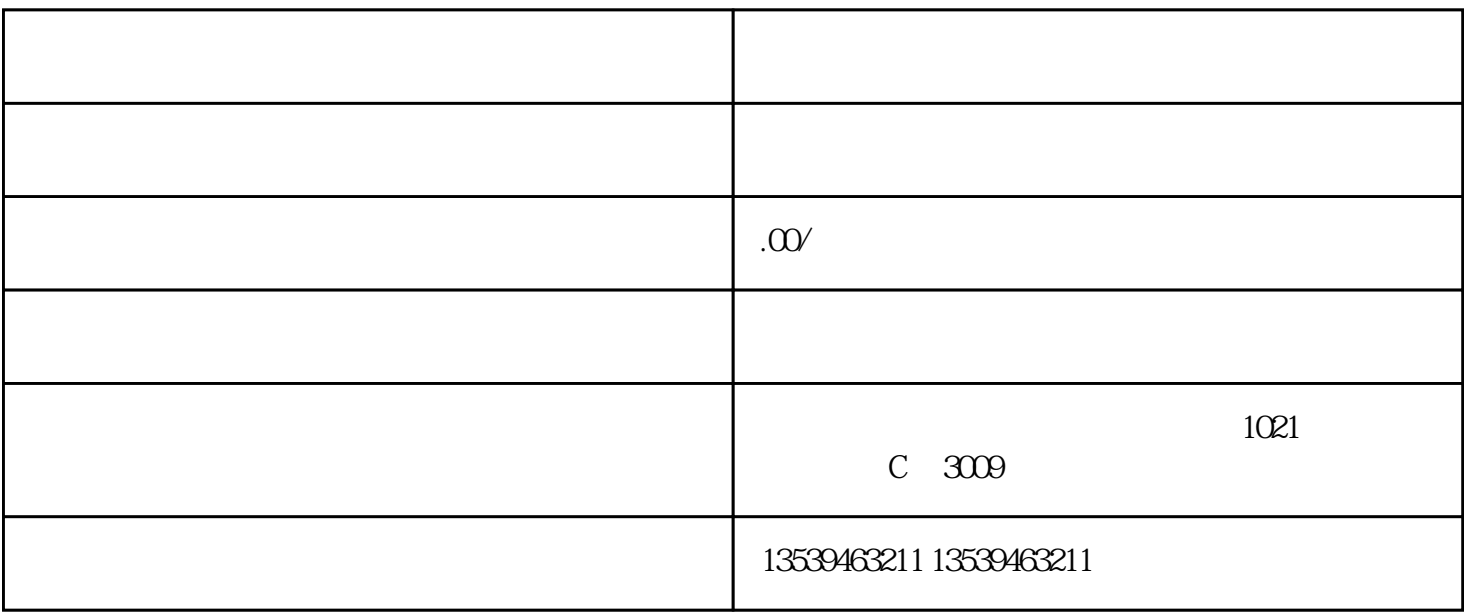

什么是无纸化报关?

-  $\sim$  SO

 $1$ 

 $PDF$  , and  $20M$ ,  $20KB$ 

 $2<sub>l</sub>$ 

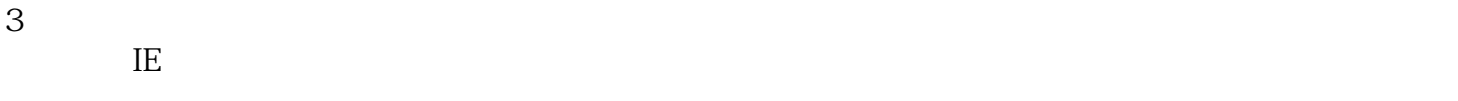

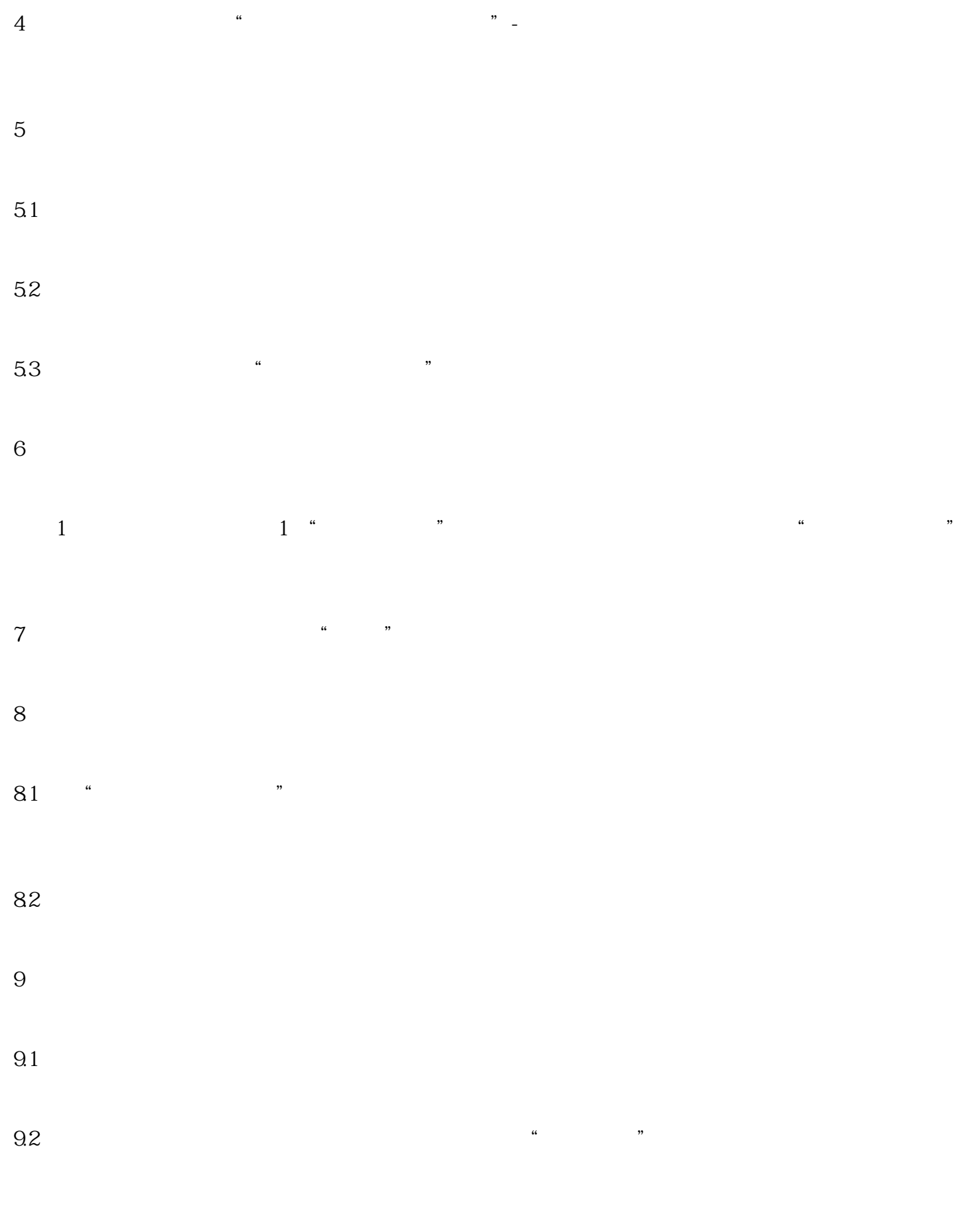

 $10$ 

 $\frac{1}{2}$  and  $\frac{1}{2}$  is the set of  $\frac{1}{2}$  is the set of  $\frac{1}{2}$  is the set of  $\frac{1}{2}$  is the set of  $\frac{1}{2}$  is the set of  $\frac{1}{2}$  is the set of  $\frac{1}{2}$  is the set of  $\frac{1}{2}$  is the set of  $\frac{1}{2}$  is th

and  $\mu$  ,  $\mu$